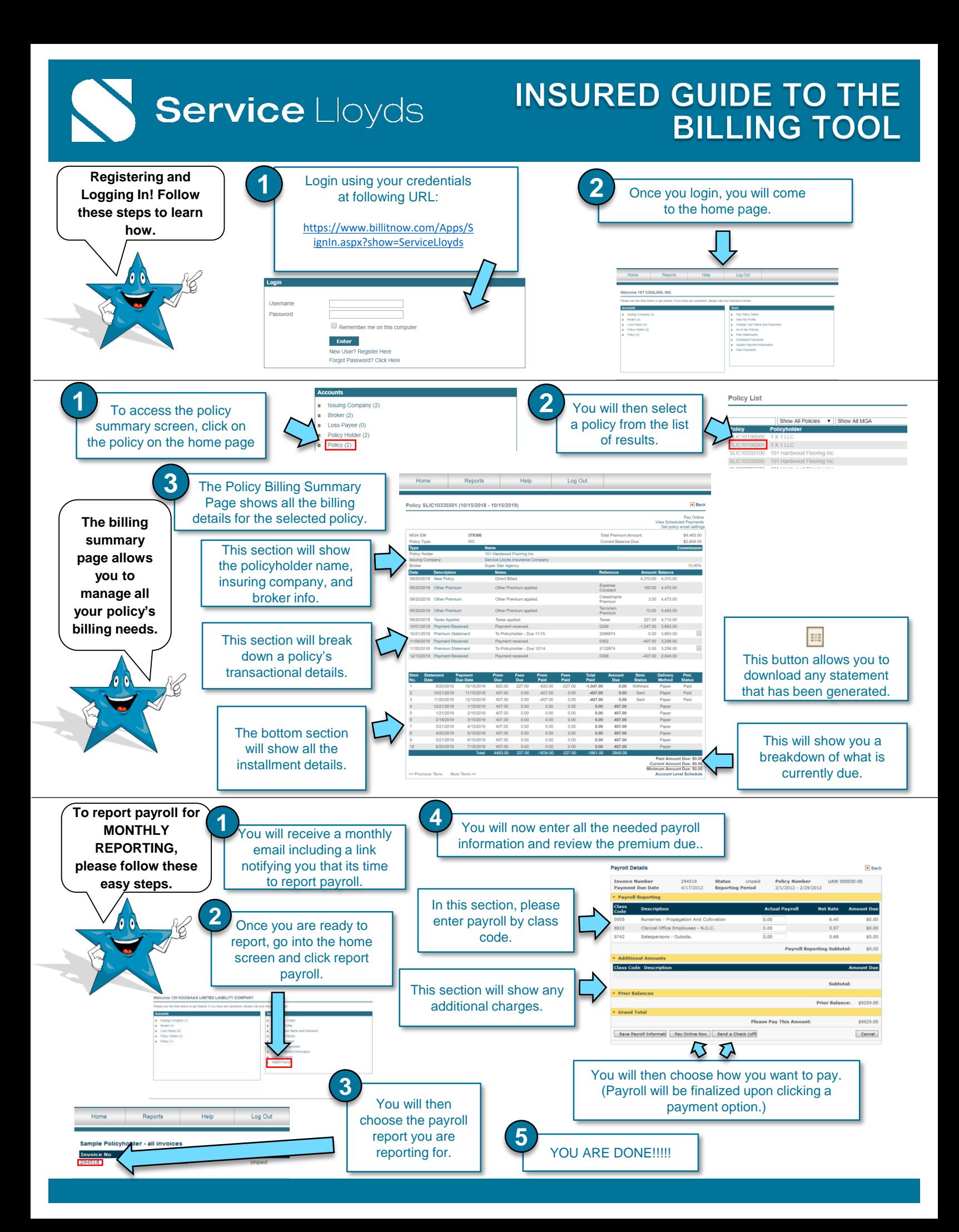

## **Service Lloyds**

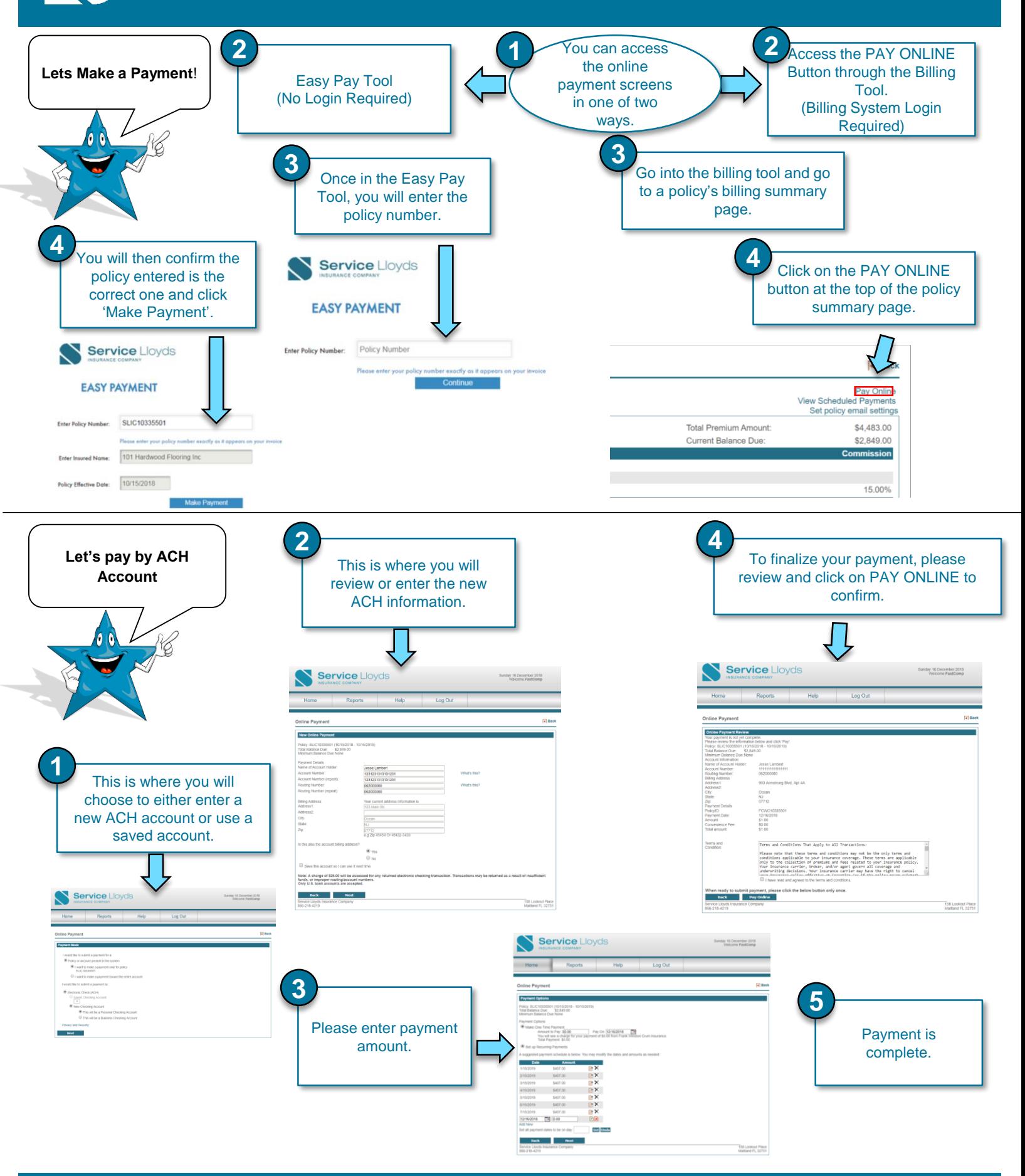